## **Příklad - Maximální množství u pravidel distribucí**

U pravidel distribucí lze nastavit maximální množství položky (pole **Maximální množství**, viz [Struktura formuláře pravidlo distribuce\)](https://docs.elvacsolutions.eu/pages/viewpage.action?pageId=84934829), které lze jeho prostřednictvím přepravit.

V tomto příkladu nastavíme maximální množství pravidlu s položkou "Pizzy (polotovary)" s původní lokací "Pizzerie Luigi" a cílovou lokací "Restaurace Hvězda".

目 图 Zadeite text...  $P$   $\Theta$   $\mathbf{V}$   $\cdot$   $\cdot$ Pravidlo distribuce - APSOLUT!  $\mathbb{F}$  -  $\Box$   $\times$ | □ Domů Zobrazení Nástroje Nápověda  $\alpha$ ← ER Pravidlo distrib... © PLM Položka Původní lokace Dodací Ihůta Cílová lokace Zdroi Množství zdroje **ig** Položky **Operace**  $\mathbf{r}$  $\equiv$  $=$  $\equiv$  $\equiv$  $\overline{a}$  $\equiv$ Pravidla dodávky položek ΪÕ Pizzy (polotovary) Pizzerie Luigi Restaurace Hvězda 15m Operátor **Da** Pravidla distribucí Pizzy (polotovary) Pizzerie Luigi Restaurace New York  $\odot$ 20m Operátor  $\mathbf{1}$ P+ Materiály operací Pizzy (polotovary) Pizzerie Luigi  $\odot$ 25m Operátor Restaurace U Lva  $\mathbf{1}$ Zdroje operací **The Lokace** <sup>(1)</sup> Pracovní záznamy **F** Číselníky **Azi** Kategorie položek Kategorie lokací Kategorie operací <sup>1</sup> Můj prostor Plánování (APS) **D** PLM [o] Kapacity **E** Kontakty **C** Analýzy a reporting **O**<sub>s</sub> Administrace \*\*\* HHH + Záznam 1z 3 + + + + + Uživatel: kozielova Server: localhost [ProtoExpress] Organizace: ? Lokalizace: cs Pohled: DistributionRule ListView Production plan

Přejdeme do evidence [pravidla distribuce](https://docs.elvacsolutions.eu/display/GPLDOC/Pravidla+distribuce), dostupné ze sekce [PLM,](https://docs.elvacsolutions.eu/display/GPLDOC/PLM) otevřeme pravidlo,

na [formuláři](https://docs.elvacsolutions.eu/pages/viewpage.action?pageId=84934829) změníme **Maximální množství** na 20. To znamená že bude přepraveno vždy maximálně 20 pizz.

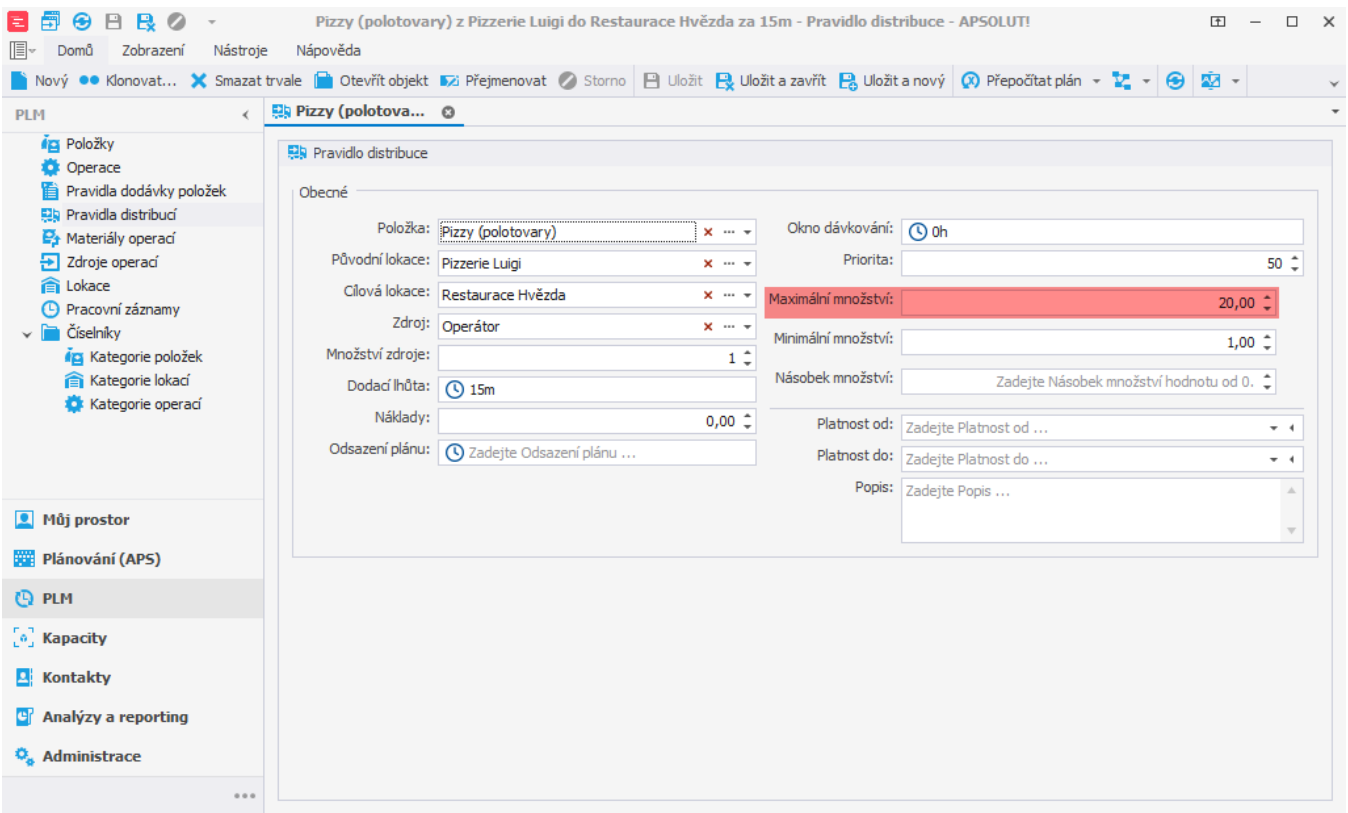

Uživatel: kozielova Server: localhost [ProtoExpress] Organizace: ? Lokalizace: cs Pohled: DistributionRule\_DetailView Production plan

## Po naplánování vidíme v evidenci distribučních příkazů, že je opravdu přepraveno najednou maximálně 20 pizz.

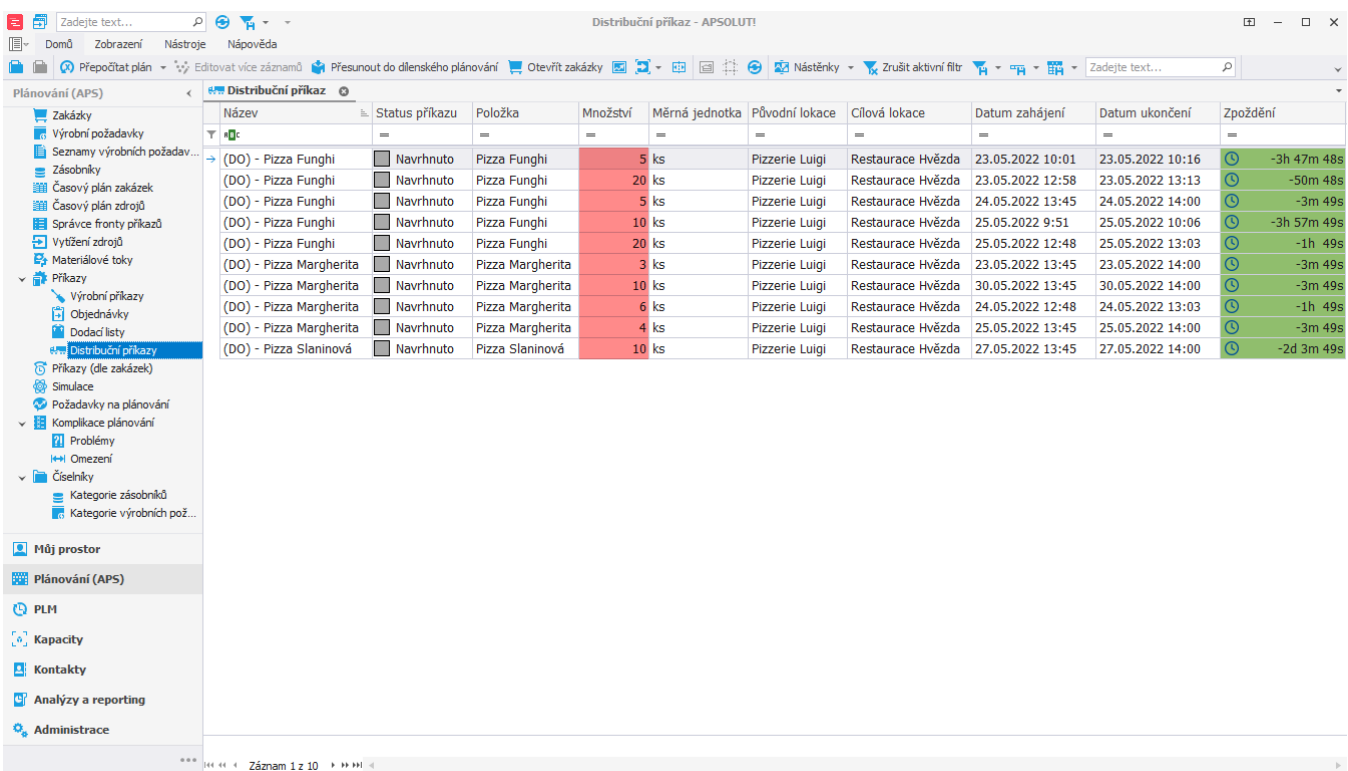

Uživatel: kozielova Server: localhost [ProtoExpress] Organizace: ? Lokalizace: cs Pohled: DistributionOrder\_ListView Production plan